## **[Dual-ing Logins, Annual](http://rmlscentral.com/2018/09/27/dual-ing-logins-annual-survey-ask-technical-terry/) [Survey: Ask Technical Terry](http://rmlscentral.com/2018/09/27/dual-ing-logins-annual-survey-ask-technical-terry/)**

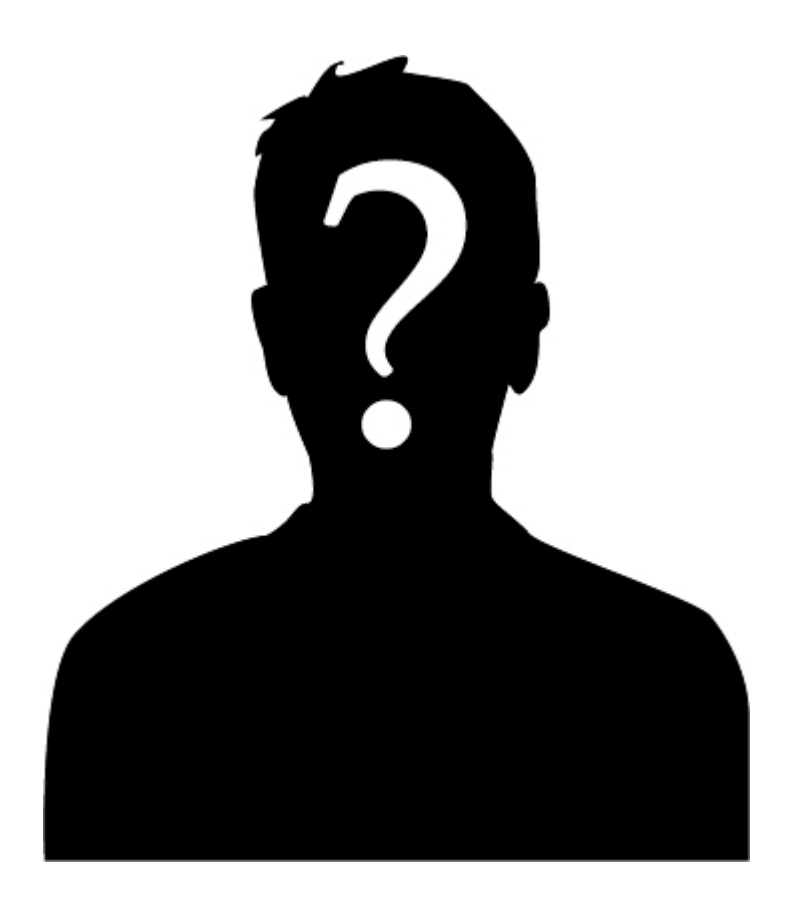

*[Ask Technical Terry](http://rmlscentral.com/tag/ask-technical-terry/) is a series RMLS™ aims to offer once a month. RMLS™ subscribers will drive the content—submit any question about RMLS™ to Technical Terry in the comments or by emailing communications@rmls.com. Don't be shy—we won't identify you by name.*

**Dear Ask Technical Terry:**

**I'm confused! I'm a dual licensed REALTOR® and since the RMLS***web* **facelift how I log in has changed. Can you please explain in layman's terms how the process works? What is the best way to access my two unique accounts on RMLS***web***?**

**Login-challenged Loretta**

Hi Loretta:

Of course! The RMLS™ Help Desk has told me that our recent changes to RMLS*web* have created some uncertainty among subscribers so let me demystify the new process.

There are three basic scenarios that come in to play when logging in to RMLS*web*.

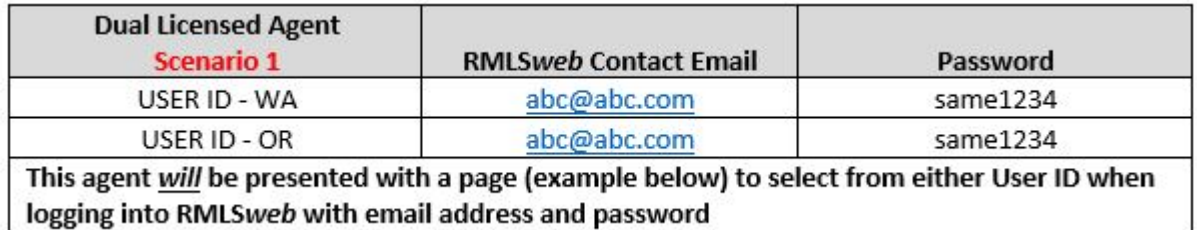

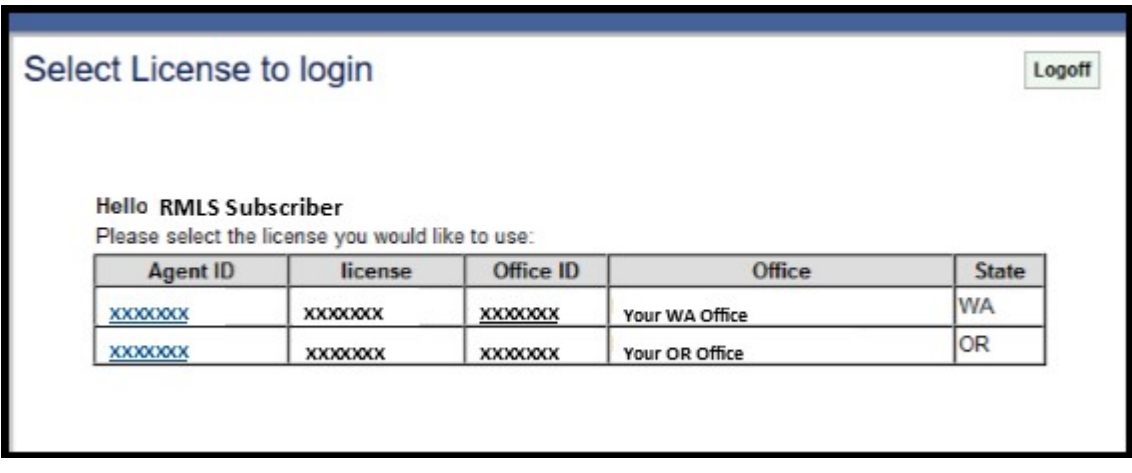

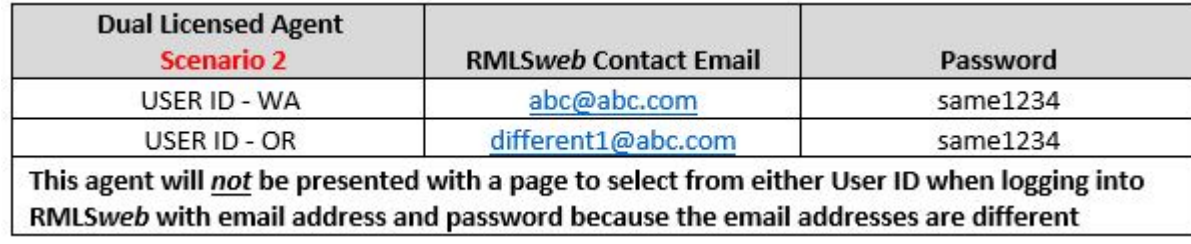

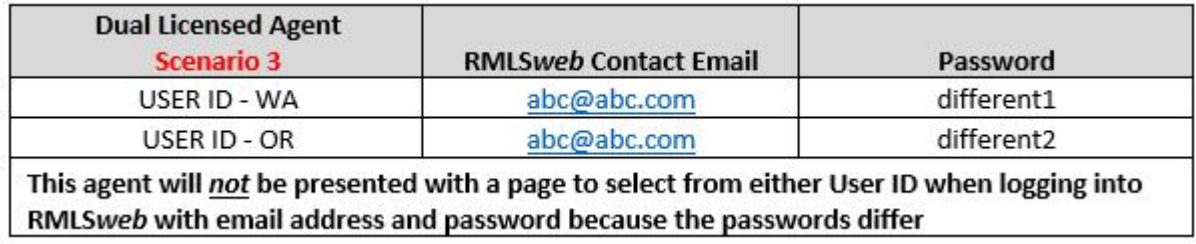

Once you are logged in to RMLSweb with either of your options, you can change to the other login (state) by clicking on the Help menu and choosing "Switch License," as seen below.

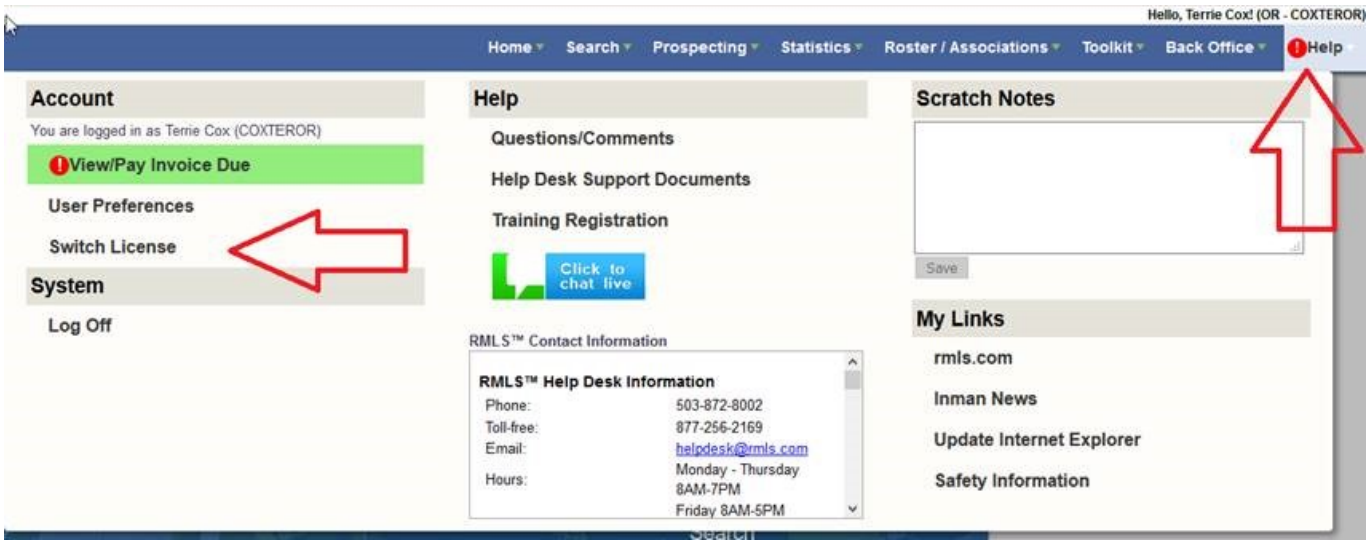

If you need to set or change either password for RMLS*web* just log in to the account in question, then go to User Preferences/My Account Information to edit.

User Preferences Help

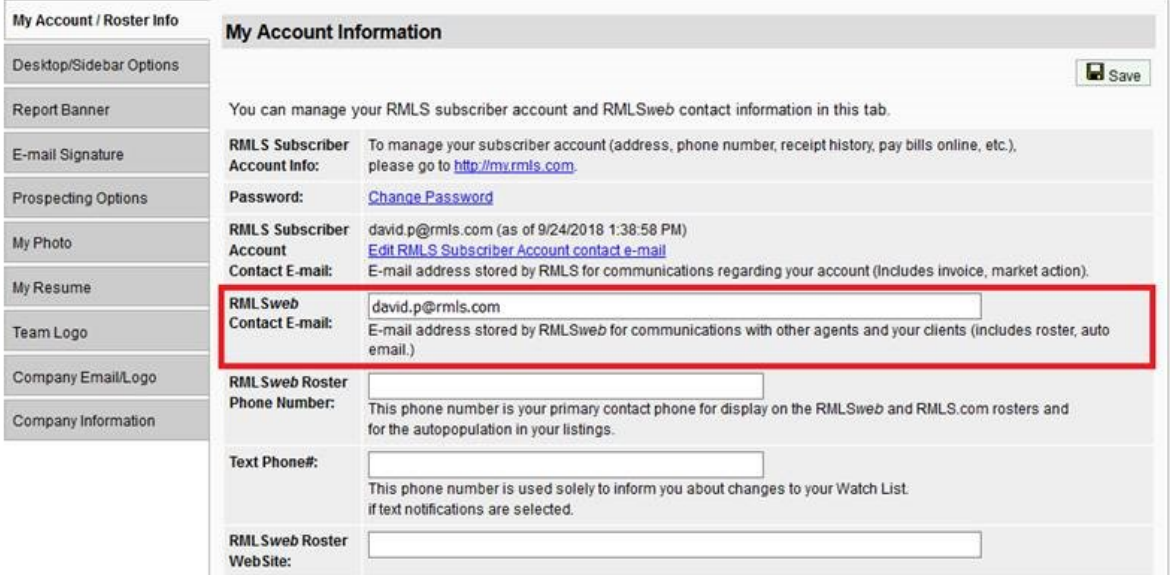

## **Dear ATT:**

**Over the past few weeks I've been getting emails from RMLS™ about some survey. It seems like I've gotten one for the last few years since I joined RMLS™. Why do you keep sending me these?**

## **Demotivated Dana**

Dear DD:

Indeed! RMLS™ conducts one big survey per year of all RMLS™ subscribers—the RMLS™ Subscriber Satisfaction Survey—usually in September. We aim to hear from 20% of you, which is a pretty big response rate—but that's because the survey is pretty important to RMLS™.

You may have read about [how the enhancements process works.](http://rmlscentral.com/2014/03/26/mls-insight-the-rmlsweb-development-process/) It *is* a process, and the Subscriber Satisfaction Survey is a large part of that. We are asking our members to give us feedback about specific projects that RMLS™ may be undertaking in the next calendar year, but we also use the opportunity to get feedback about nearly every aspect of RMLS™.

*Every single comment* collected in the survey is read by a RMLS™ staff member. The data is also used in aggregate by the RMLS™ Board of Directors to steer the ship, so to speak. Even so, if you're reluctant to take the survey anymore because RMLS™ just won't add "Clown Car Parking" to the Advanced Search options (even though you've suggested it 27 times!), keep in mind that you may be the only person requesting that particular change.

Why do we keep sending you emails about taking the survey, then? We really do want to hear from you! Our response rate has also been a little low so far and we're aiming for that 20% before we close things up for the year.

ATT

PS: [If that doesn't convince you, perhaps this will!](https://youtu.be/E5s1Qg-Ttzk)